#### WIZ550S2E TFTP를 이용한 펌웨어 업로드

#### 1 TFTP server program download

WWW.tftp-Server.com<br>WinAgents TFTP Server for Windows is a full-featured TFTP server for Windows. WinAgents TFTP Server runs as a background task and doesn't require permanent as a vacky ounce as a man doesn't require permanent<br>attendance. It has been originally designed to work in<br>24x7 background operation mode. Using WinAgents TFTP Server, you can make reserve copies of device settings, update flash images, store sound files for IVR systems and perform other essential operations.

Why WinAgents TFTP Server is better? Learn more...

#### **Download WinAgents TFTP Server Now!**

**Key features of WinAgents TFTP Server** 

- Platform: Windows 2000/XP/2003/Vista/2008/7. TFTP Server is running as background task.
- Implemented as a system Windows service

#### **Support Version History About**

**TFTP Server Help** Overview **TFTP Protocol Server Components TFTP Service Server Manager Connecting Server Settings** 

### 2 TFTP server setting

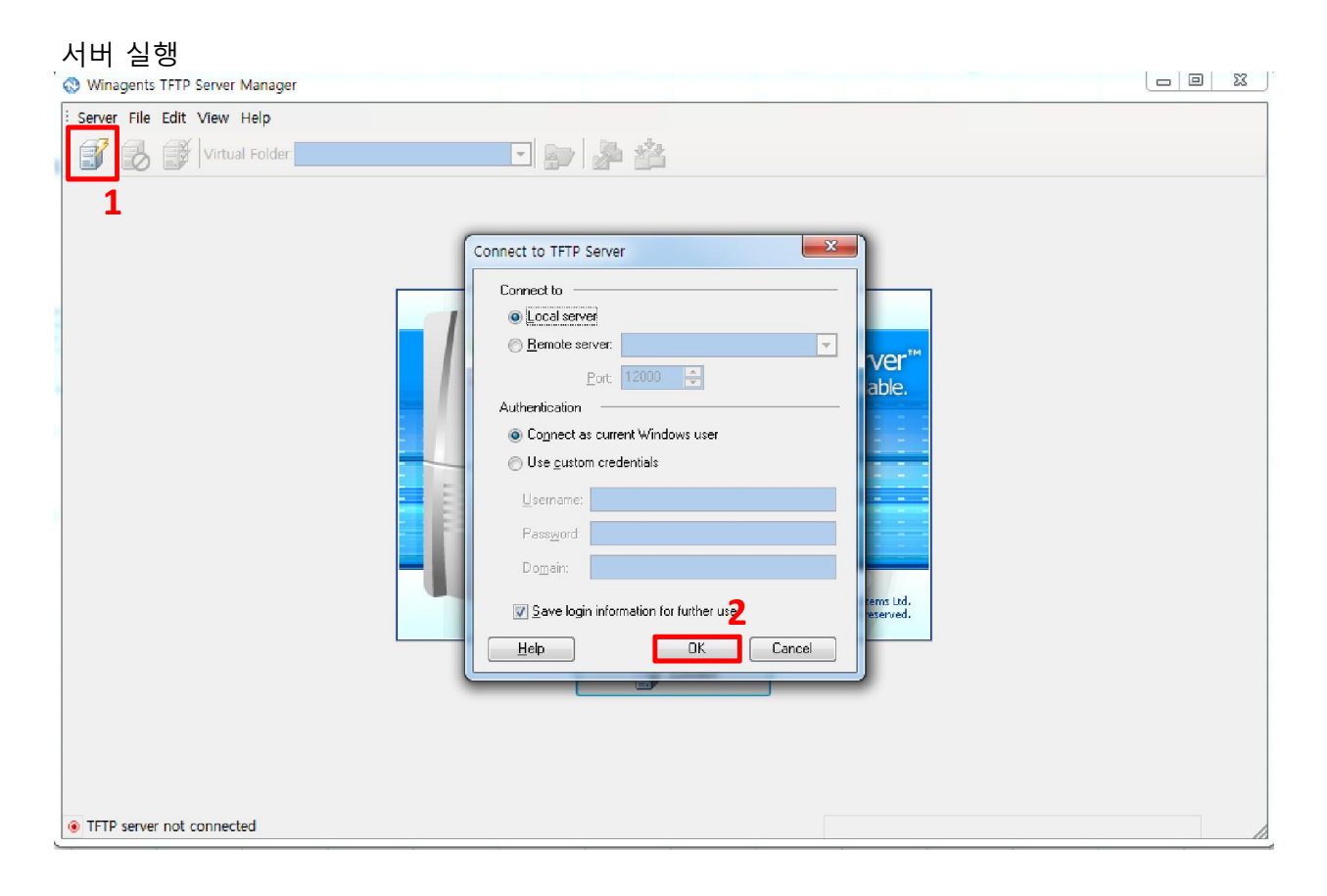

# 서버 폴더 열기(마우스 오른쪽 클릭후 열기)

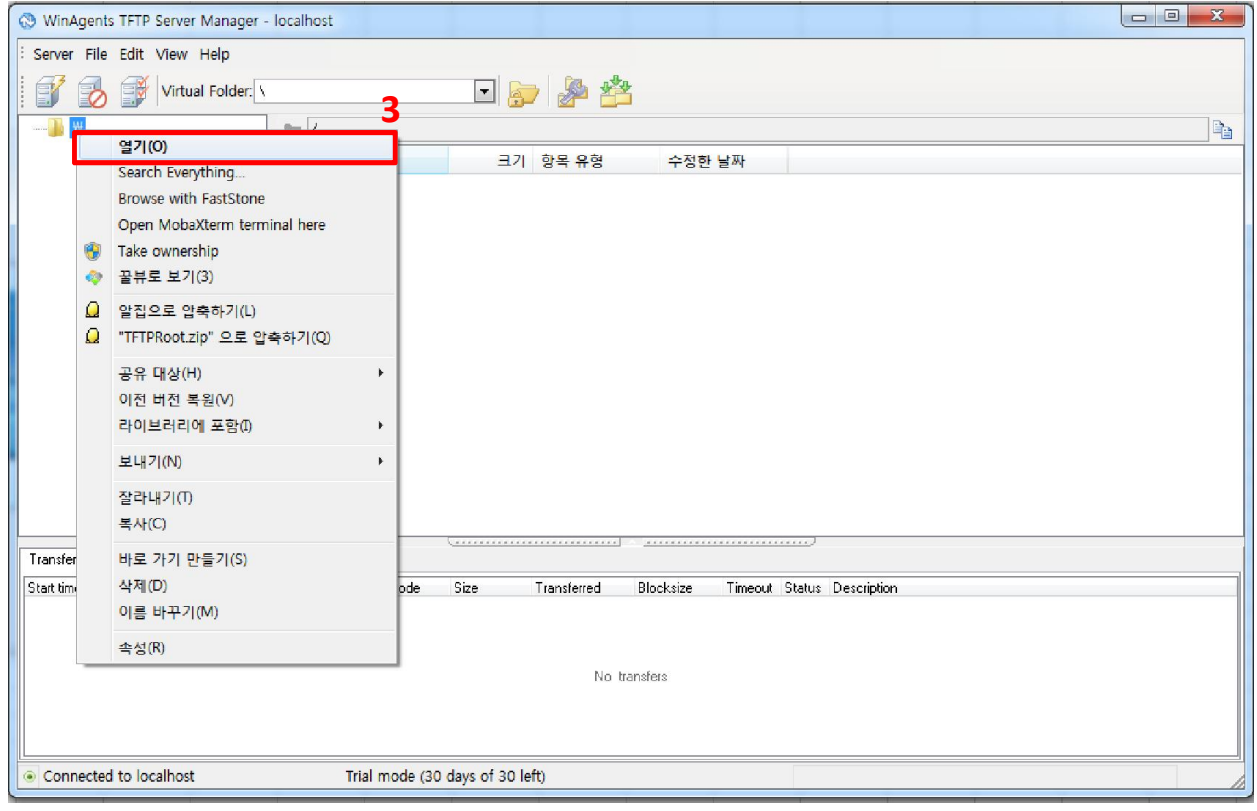

# 실행파일 TFTP 서버 폴더에 복사

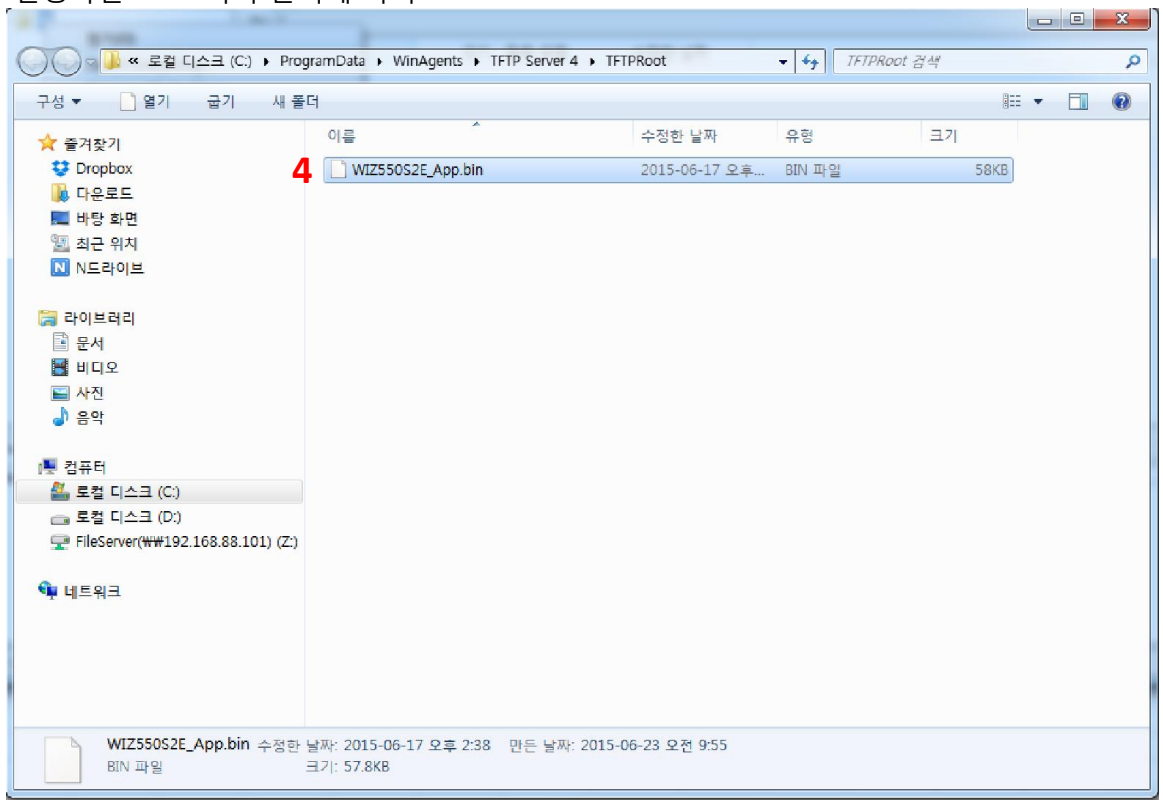

# 복사한 파일 확인

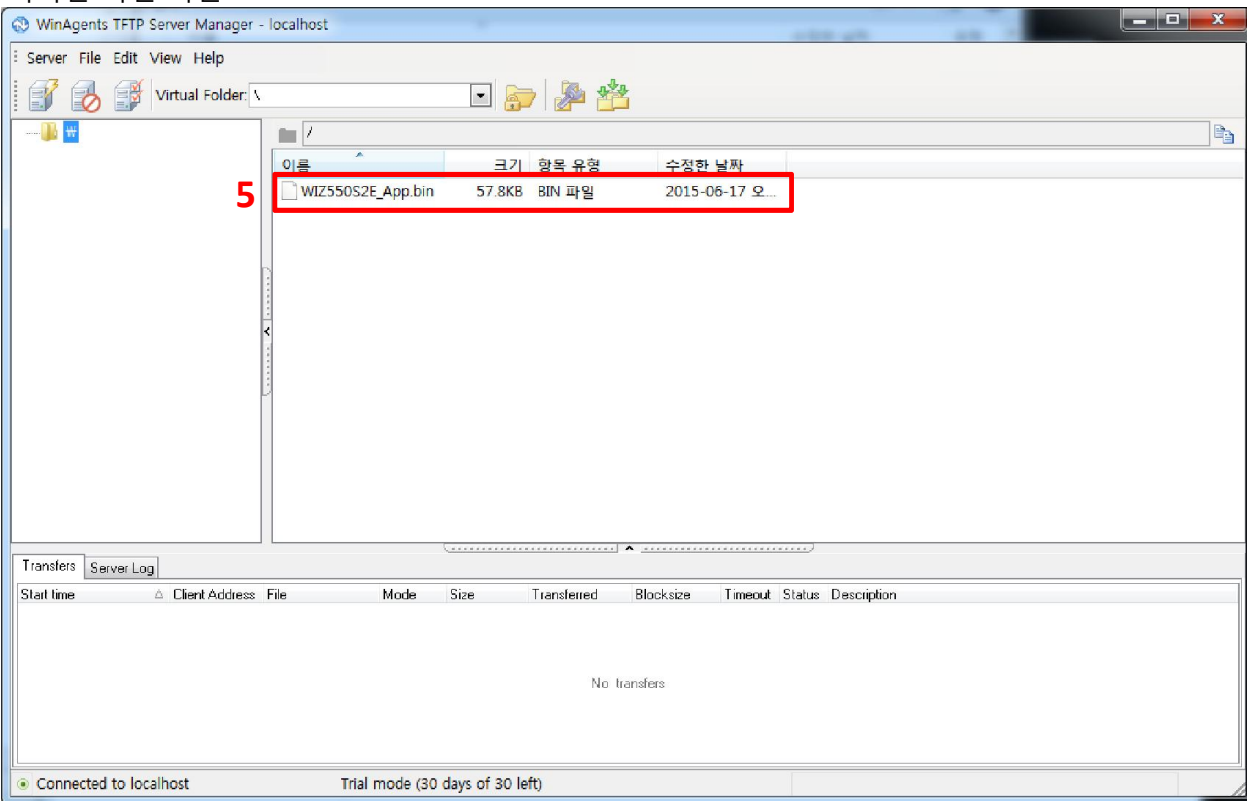

## TFTP 서버 설정 확인 69포트

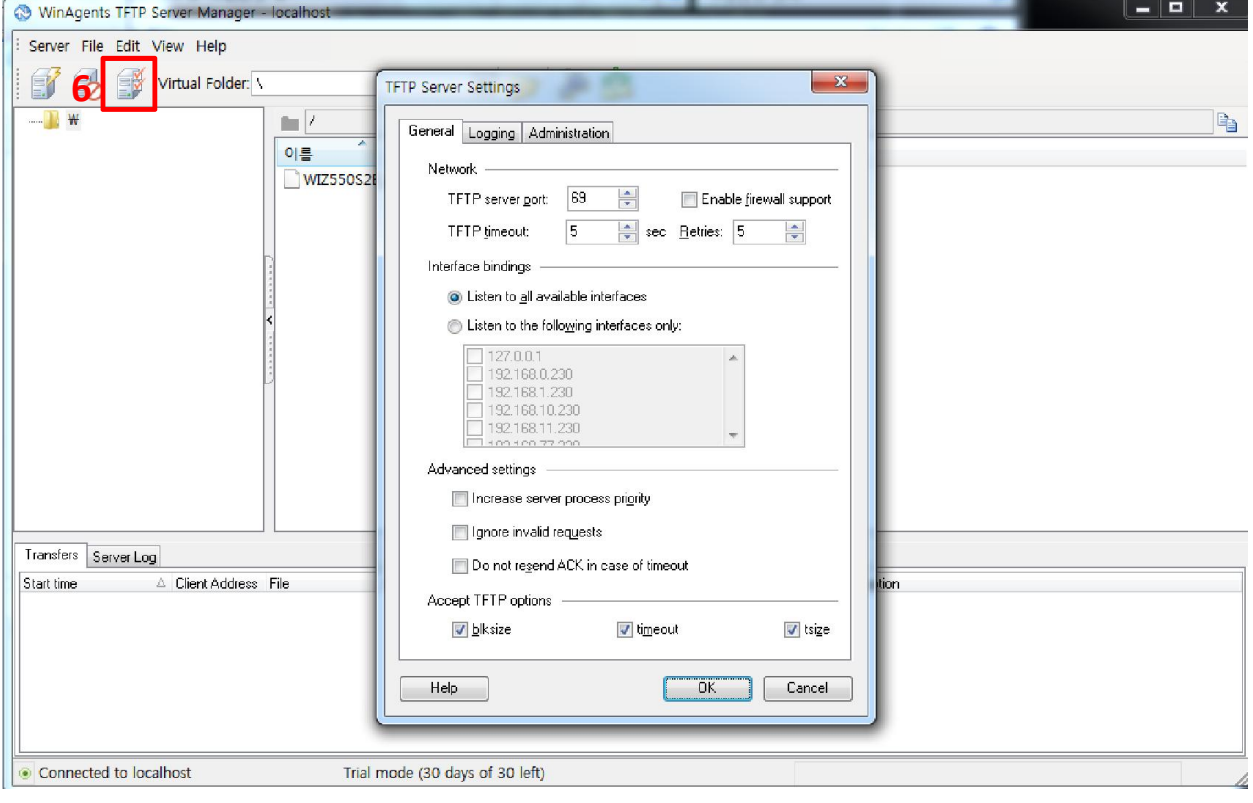

# 3 Configuration Tool에서 F/W Uploading

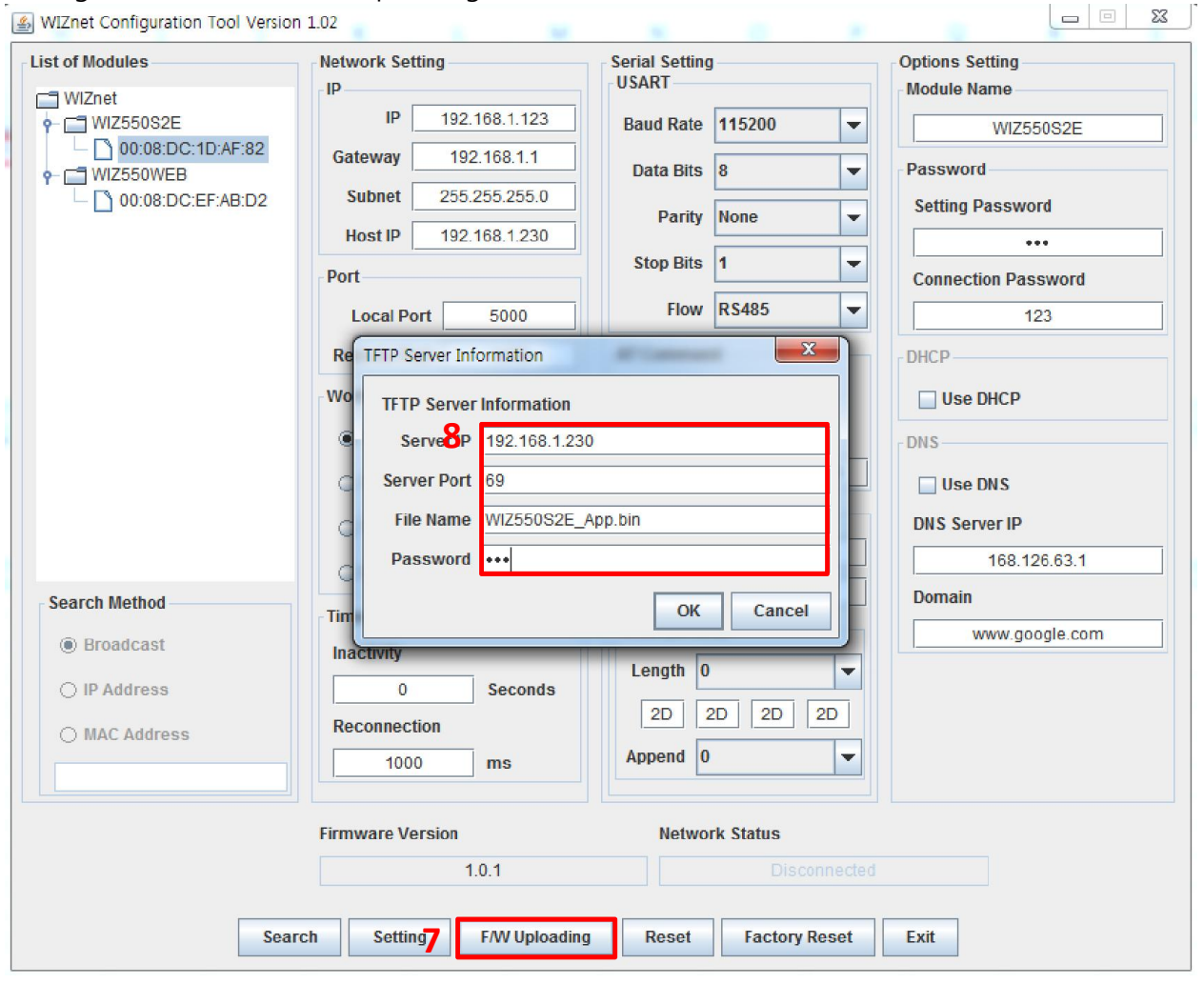

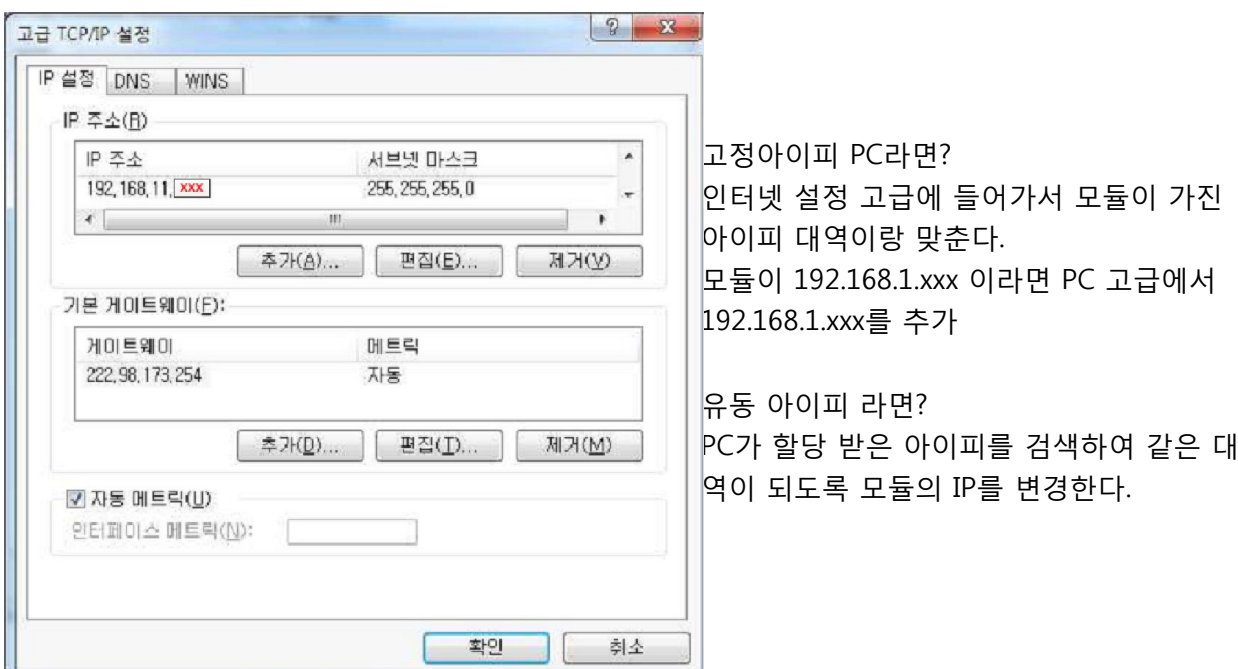